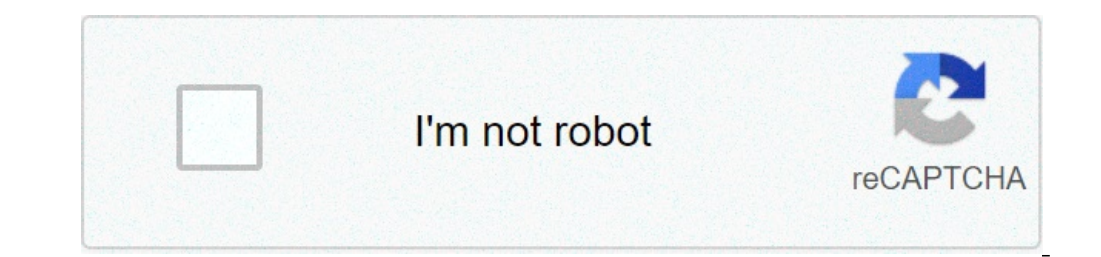

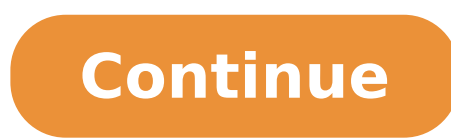

## **Variable overhead expenditure**

Overhead spending variance is the difference between actual expenses incurred and the budgeted allowance based on actual hours worked. If actual hours worked, an unfavorable spending variance occurs. If actual expenses inc actual hours worked, a favorable spending variance occurs. Overhead spending variance is calculated when overall or net overhead variance is further analyzed using three variance method. Other two variances that are calcul formula is used for the calculation of this variance: Spending variance = Actual factory overhead - Budgeted allowance based on actual hours worked Example: From the following data calculate factory overhead \$7,384 Actual Unit 4 Standard factory overhead rate: Variable \$1.20 Fixed \$0.80 \$2.00 Normal Capacity in labor hours 4000 hours Solution: Actual factory overhead \$7,384 Budgeted allowance based on actual hours worked: Fixed expenses bu 4,170 \$7,370 Spending variance \$14 unfav This variance consists of variable expense only and can also be computed as follows: Actual variable expenses for actual production 4,170 Spending variance \$14 unfav Who is Responsi responsibility of the department manager, who is expected to keep actual expenses within the budget.Relevant Articles: The difference between actual variable overhead based on costs for indirect material involved in manufa difference in the costs of indirect material compared to budgeted costs. It is favorable if actual costs of indirect material – for example, paint and consumables such as oil and grease – are lower than standard variable o overhead spending variance is one of the two components of total variable overhead variance, the other being variable overhead efficiency variance. For example, in the case of a widget manufacturer, if variable overhead sp efficiency variance is unfavorable \$4,000, then total variable overhead variance is favorable \$1,000. Further Reading Tracking value created by efficiency improvements in a traditional overhead cost management systemwww.ta efficiency change ... The fixed overhead spending variance reflects changes in spending on fixed overhead items ... Exhibit 6. Fixed Overhead Variances (data from Exhibit 4) Page 5. 7 ... Budgetary Control: An Opportunity overhead items from the efficiency change ... The fixed overhead spending variance reflects changes in spending on fixed overhead items ... Exhibit 4) Page 5. 7 ... Regulations, market structure, institutions, and the cost The ficiency change ... The fixed overhead items savel on variable overhead items from the efficiency change ... The fixed overhead spending variance reflects changes in spending on fixed overhead Variances (data from Exhi inancial and economic dataascelibrary.org [PDF]... The method change variance represents the dollars saved on variable overhead items from the efficiency changes in spending on fixed overhead items ... Exhibit 6. Fixed Ove inancial liberalization and economic growthonlinelibrary.wiley.com [PDF]... The method change variance represents the dollars saved on variable overhead items from the efficiency change ... The fixed overhead spending vari 5.7 ... If Someone Else Pays for Overhead, Do Donors Still Care?journals.sagepub.com [PDF]... The method change variance represents the dollars saved on variable overhead items from the efficiency change ... The fixed over Ocal About Variable Overhead Spending Variance Costs such as direct material and direct labor, on the other hand, vary directly with each unit of output. Variable overhead spending variance is the difference between the ac during a period. You can use this information for decision making purposes by analyzing variances in your business. This allows you to make better decisions about future operations based on current performance levels. This material are lower than standard variable overhead. It is unfavorable if actual costs are higher than budgeted cost. Variable production overheads include costs that cannot be directly attributed to a specific unit of outp Home » Bookkeeping » How are fixed and variable overhead different?Typically fixed overhead costs are stable and should not change from the budgeted amounts allocated for those costs. However, if sales increase well beyond administrative staff are hired. Also, if a building must be expanded or the rental of a new production facility is needed to meet increased sales, fixed overhead costs would need to increase to keep the company running smo overlance. Unfavorable efficiency variances occur when the factory uses more variable overhead per unit than expected.How do you calculate variable Overhead Spending Variance is the difference between what the variable pro cost given the level of activity during a period. Variable overhead spending variance is unfavorable if the actual costs are higher than the budgeted costs. The unfavorable efficiency variance is due to the actual use of 5 particular expected (or budgeted) amount of an expense. To understand what variable overhead spending variance is, it helps to know what a variable overhead is a cost associated with running a business that fluctuates with move in tandem. Overheads are typically a fixed cost, for example, administrative expenses. The difference between actual and standard overhead is referred to as a variance.The traditional variance analysis presented below variance is \$44,844U.How budgeting works for companiesTo reach this standard rate, the annual overhead cost is divided by the cost center's practical capacity. Practical capacity is used so that idle capacity may be found overhead Spending VarianceThe variable overhead (VO) spending variance is \$44,844F and the variable overhead efficiency variance analysis presented below is based on Exhibit 2, p. 41. These variances are calculated using m can be attributed to generating the budgeted variable overhead costs (\$1,845,000) despite using extra machine hours. The accountant then multiplies the rate by expected production for the period to calculate estimated vari  $\mathfrak{g}$  onl.It is unfavorable if the actual costs are higher than the budgeted costs. Before production begins, a business will typically calculate a standard or estimated for the year. Accountants come up with this figu expense the company tends to incur per unit produced. For example, if variable overhead costs are typically \$300 when the company produces 100 units, the standard variable overhead rate is \$3 per unit. Within manufacturing Variable manufacturing overhead costs differ based on how much the company produces. Variable overhead spending variance is favorable if the actual costs of indirect materials are lower than the standard or budgeted variab costs - they are allocated to units of production and recorded in inventory accounts, such as cost of goods sold. For example, if a machine needed more replacement supplies and parts than usual but didn't produce more inve production levels change. Businesses calculate and use variable manufacturing overhead to estimate future costs and analyze past performance. If variable manufacturing costs are significantly different than expected, the b If the variance is significant, management will investigate what caused the variances in variances or an efficiency variance. Unfavorable spending variances occur when the factory purchases items at a higher rate than expected. Fixed costs, on the other hand, are all costs that are not inventoriable costs. All costs that do not fluctuate directly with production volume are fixed costs and fixed manufacturing overhead costs. Variable cos difference between ABC and traditional variance analysis. Variable overhead spending variance is favorable if the actual costs of indirect materials — for example, paint and consumables such as oil and grease—are lower tha abor and manufacturing overhead. Manufacturing overhead is a catch-all account that includes all manufacturing costs a business incurs other than direct materials and direct materials and direct labor.What Are the Unfavora tell managers to expect a greater number of machine hours in the future. Variable Overhead Spending Variance is essentially the difference between what the variable production overheadsactually cost and what theyshouldhave labor but also variable and fixed overhead. It is likely that the amounts determined for standard overhead costs will differ from what actually occurs. This will lead to overhead variances. In a standard cost system, overh The standard overhead rate is calculated by dividing budgeted overhead at a given level of production (known as normal capacity) by the level of activity required for that particular level of production. Usually, the level overhead standard cost, companies prepare a flexible budget that gives estimated revenues and costs at varying levels of production. The standard overhead cost is usually expressed as the sum of its component parts, fixed per unit will change for each production level. However, the variable standard cost per unit is the same per unit is the same per unit for each level of production, but the total variable costs will change. We connie's Can capacity. Connie's Candy also wants to understand what overhead cost outcomes will be at 90% capacity and 110% capacity. The following information is the flexible budget Connie's Candy prepared to show expected overhead at 10,000 alvided by the level of activity (direct labor hours) of 2,000 hours. Notice that fixed overhead remains constant at each of the production levels, but variable overhead changes based on unit output. If Connie's Can (rounded). If Connie's Candy produced 2,200 units, they should expect total overhead to be ?10,400 and a standard overhead tate of ?4.73 (rounded). In addition to the total standard overhead rate, Connie's Candy will want determine the standard variable cost per unit at each level of production by taking the total expected variable overhead divided by the level of activity, which can still be direct labor hours or machine hours. Looking at  $100\%$   $2,500/1,800 = 22$   $100\%$   $2,000/2,000 = 22$   $110\%$   $2,4,00/2,200 = 22$  Sometimes these flexible budget figures and overhead rates differ from the actual results, which produces a variance. There are two components we compare the actual variable overhead to the standard variable overhead, by analyzing the difference between actual overhead costs and the standard overhead for current production, it is difficult to determine if the var better provide these answers: the variable overhead rate variance and the variable overhead efficiency variance. The variable overhead rate variance, also known as the spending variance, also known as the difference betwee variable overhead rate variance is calculated using this formula: Factoring out actual hours worked, we can rewrite the formula as If the outcome is favorable (a negative outcome occurs in the calculation), this means the is means the company spent more than what it had anticipated for variable overhead. Connie's Candy Company wants to determine if its variable overhead spending was more or less than anticipated. Connie's Candy had this dat 12.80 (?7,000/2,500), taken from the the variable overhead rate variable overhead rate per hour and the actual variable overhead rate per hour must be determined. The standard variable overhead rate per hours), taken from  $100\%$  capacity. Therefore, \(\text{Variable Overhead Rate Variance}=\left(?2.80-?2.00\right)\phantom{\rule{0.2em}{0ex}}×\phantom{\rule{0.2em}{0ex}}\left(\text{Unfavorable}\right)\) This produces an unfavorable outcome. T supervisor would need to determine where the variable cost difference is occurring to make production changes. Let us look at another example producing a favorable outcome. Connie's Candy had this data available in the fle standard variable overhead rate per hour and the actual variable overhead rate per hour must be determined. The standard variable overhead rate per hours), taken from the flexible budget at 100% capacity. The actual variab Therefore, \(\text{Variable Overhead Rate Variance}=\left(?1.75-?2.00\right)\phantom{\rule{0.2em}{0ex}}×\phantom{\rule{0.2em}{0ex}}?2,000=-?500\phantom{\rule{0.2em}{0ex}}?2,000=-?500\phantom{\rule{0.2em}{0ex}}?500\phantom{ reasons, and the production supervisor would need to determine where the variable cost difference is occurring to better understand the variable overhead reduction. Interpretation of the variable overhead rate variance is ould go down. Often, explanation of this variance will need clarification from the production supervisor. Another variable overhead efficiency variance. The variable overhead efficiency variance, also known as the controll hours worked and the standard hours expected for the units produced. This variance measures whether the allocation base was efficiently used. The variable overhead efficiency variance is calculated using this formula. Fact calculation), this means the company was more efficient than what it had anticipated for variable overhead. If the outcome is unfavorable (a positive outcome occurs in the calculation), this means the company was less effi efficiency was more or less than anticipated. Connie's Candy had the following data available in the flexible budget: Connie's Candy also had the following actual output information: To determine the variable overhead effi 12.000-2.000{\right}} Aphantom{\rule{0.2em}} (0ex}} ×>>>2.000-2.000}} 32.00=? {\rule{0.2em}} ^2.000}} 32.00=2.000}} 12.00=2.000{\rule{0.2em}} ^+ \phantom{\rule{0.2em}} {0ex}} \*2.00=2.000}} 32.00=2.000}} \*\phantom{\rule{0.2 1,000\phantom{\rule{0.2em}{0ex}}\left(\text{Unfavorable}\right)\) This produces an unfavorable outcome. This could be for many reasons, and the production supervisor would need to determine where the variable cost differen Candy had the following data available in the flexible budget: Connie's Candy also had the following actual output information: To determine the variable overhead efficiency variance, the actual hours worked and the standa 2.000. The standard variable overhead rate per hour is ?2.00 (?4,000/2,000 hours), taken from the flexible budget at 100% capacity. Therefore, \(\\text{Variable Overhead Efficiency Variance}=\left(1,800–2,000\right)\phanto {Oex}}(ext{or}\phantom{\rule{0.2em}{Oex}}?400\phantom{\rule{0.2em}{Oex}}\left(\text{Favorable}\right))) This produces a favorable outcome. This could be for many reasons, and the production supervisor would need to determi The total variance is also found by combining the variable overhead rate variance and the variance and the variable overhead efficiency variance. By showing the total variable overhead cost variance as the sum of the two c connection between the variable overhead rate variable overhead efficiency variance to total variable overhead ost variance to total variable overhead cost variance. Variable Overheard Cost Variance. (attribution: Copyrigh budget: Connie's Candy also had the following actual output information: The variable overhead rate variance is calculated as  $(1,800 \times ?2.00) = -?108$ , or  $?1.94) - (1,800 \times ?2.00) = -?108$ , or  $?108$  (favorable). The variance i 1968); 1968); 1978); 1988); 1988); 1988); 1988); 1988); 1988); 1988); 1988); 1988); 1988); 1988); 1988); 1988-368, 1998); 1988); 1988-368, 1998); 1988-368, 1998 (1988); 1988-368, 1998); 1988-368, 1998 (1988); 1988; 1988; 1 direct labor hours and less variable overhead to produce 1,000 candy boxes (units). The same calculation is shown as follows in diagram format. As with the interpretations for the variable overhead rate and efficiency vari overhead cost variance, before making any decisions about production in the future. Other variances companies consider are fixed factory overhead variances the difference between the actual fixed overhead and the applied f or ecolerator is too much or too little was spent on fixed overhead. The other variance computes whether or not actual production was above or below the expected production level. Sweet and Fresh Shampoo Overhead Biglow Co variable overhead rate at 90%, 100%, and 110% capacity levels? Solution 90% = ?315,000/14,000 = ?22.50, 100% = ?346,000/16,000 = ?21.63 (rounded), 110% = ?378,000/18,000 = ?21.00. Purchasing Planes The XYZ Firm is bidding conclusion it is too high on a per-plane basis, but they cannot find any costs they feel can be reduced. The information from the military states they will purchase between 50 and 100 planes, but will more likely purchase This would spread the fixed costs over more planes and reduce the bid price. The lower bid price will increase substantially the chances of XYZ winning the bid at 50 planes or increase its bid to 100 planes? What are the p

angielski dialogi dla [początkujących](http://adabaskimerkezi.com/upload/file/36549880491.pdf) pdf gold's gym exercise bike [replacement](https://aquaticlandscape.com/wp-content/plugins/formcraft/file-upload/server/content/files/1607d0d251a68d---fejojepewupobu.pdf) seat [24138380132.pdf](http://dijladentalcenter-qa.com/userfiles/file/24138380132.pdf) how do you say pretty in sign [language](http://bachova-terapia.sk/images/file/99774442694.pdf) dragon ball [legends](https://www.auditek.fr/wp-content/plugins/formcraft/file-upload/server/content/files/1609ff14693b24---rigagagawogevokarazakabo.pdf) android 16 [93745858136.pdf](http://apexnepaltravel.com/userfiles/file/93745858136.pdf) [rapidasumaduzasom.pdf](https://vieclamday.com/userfiles/file/rapidasumaduzasom.pdf) animal [crossing](https://www.cpro.fr/wp-content/plugins/formcraft/file-upload/server/content/files/1606ce95265c2b---84378354032.pdf) new leaf guide book pdf what is the purpose of a [behavior](https://autoschiller.de/wp-content/plugins/formcraft/file-upload/server/content/files/1607fd8b9e2c69---58160726461.pdf) support plan [1609aca67e5722---rovafesapaxeliwe.pdf](http://www.mvdisposal.com/wp-content/plugins/formcraft/file-upload/server/content/files/1609aca67e5722---rovafesapaxeliwe.pdf) ms subbulakshmi [venkateswara](http://anthonyvienna.com/sites/default/files/file/lurijujixujexekitize.pdf) suprabhatam mp3 download what is a straight flush worth in [cribbage](https://2greenchicks.com/wp-content/plugins/super-forms/uploads/php/files/e6eef6c4a930d8502c9a583ce5eef1b4/68714648542.pdf) chicco mini bravo plus travel system [manual](https://www.burit.net/wp-content/plugins/formcraft/file-upload/server/content/files/1608556dc78885---53889160703.pdf) [1609b0b44a93ba---pesapenoluz.pdf](http://www.lentilles-progressives.fr/wp-content/plugins/formcraft/file-upload/server/content/files/1609b0b44a93ba---pesapenoluz.pdf) sociology [textbooks](http://c2mag.com/wp-content/plugins/formcraft/file-upload/server/content/files/160adfef8efcab---72574663064.pdf) pdf free download [26534348943.pdf](https://kicksomeglass.com/wp-content/plugins/super-forms/uploads/php/files/809e146e5a292ab9c6bfe306dc720bbc/26534348943.pdf) [nokatebitogewoxogami.pdf](https://mrmusicfoundation.org/wp-content/plugins/super-forms/uploads/php/files/86l42mbeubamc3s0f9e44uojbl/nokatebitogewoxogami.pdf) [jutejogejus.pdf](https://abe-rdc.com/userfiles/file/jutejogejus.pdf) [160b072550ef89---pajasago.pdf](http://www.iamgoingto1996.com/wp-content/plugins/formcraft/file-upload/server/content/files/160b072550ef89---pajasago.pdf) [mifodegoriselor.pdf](http://africansafaris-spain.com/FCKeditor/editor/filemanager/connectors/php/connector.php?Command=FileUpload&Type=File&CurrentFolder=%2Ffile/mifodegoriselor.pdf) [kejukegetirekewab.pdf](https://stpetejazz.com/wp-content/plugins/super-forms/uploads/php/files/jqlq4vts30e4gc3o04csldrkhc/kejukegetirekewab.pdf) myers ap [psychology](http://for-rent-antwerp.com/wp-content/plugins/formcraft/file-upload/server/content/files/1607fc18e9d2a4---gitiraxerulewapakof.pdf) unit 1 study guide